# Analyse des données génomiques 2020 Exercice

*Sandrine Lagarrigue et David Causeur*

**Nom Prénom :**

# **Etude de cas statistique**

Les données d'expression Colon analysées par Alon et al. (1999) sont distribuées publiquement et, par exemple, disponibles dans le package plsgeniomics de R. Elles recensent les expressions de 2000 gènes pour 62 biopsies de colons humains, 22 sains et 40 tumoraux.

```
# load plsgenomics library
library(plsgenomics)
# load data set
data(Colon)
# how many samples and how many genes ?
dim(Colon$X)
[1] 62 2000
# how many samples of class 1 and 2 respectively ?
sum(Colon$Y==1)
[1] 22
sum(Colon$Y==2)
[1] 40
```
Une transformation logarithmique des données d'expression est d'abord réalisée, donnant lieu à la création d'un nouvel objet R nommé Colon2.

Colon2 = Colon  $Colon2$ \$X =  $log2$ (Colon\$X) Une normalisation des données par centrage sur la médiane est également appliquée aux données, donnant lieu à la création d'un nouvel objet R nommé Colon3 :

```
Colon3 = Colon2
m = apply(Colon2$X, 1, median)
Colon3$X = sweep(Colon2$X, 1, FUN="--", STATS=m)
```
Le package limma de BioConductor est maintenant utilisé pour identifier les gènes dont l'expression moyenne n'est pas la même selon que le tissu est sain ou tumoral :

```
require(limma)
design = model.matrix(~Type,data=data.frame(Type=factor(Colon3$Y)))
fit = lmFit(t(Colon3$X), design, weights=NULL)fit = eBayes(fit)head(fit$coefficients)
 (Intercept) Type2
1 5.03 0.1104
2 4.58 0.0110
3 4.23 0.1201
4 4.27 -0.0375
5 3.81 0.0461
```

```
6 4.36 0.1353
```

```
logFC = fit$coefficients[,2]
```
#### **Question 1**

Quelle signification pratique a le contenu de l'objet *logFC* créé ci-dessus ?

#### **Réponse**

La méthode de Benjamini-Hochberg peut être implémentée pour obtenir une sélection de gènes :

```
pval = fit$p.value[,"Type2"]
```

```
BHpval = p.addjust(pval,method="BH")
```
# **Question 2**

Expliquez comme vous le feriez à un collègue ne connaissant rien à la statistique génomique les différences en matière de sélection de gènes entre la méthode consistant à considérer qu'un gène est positif si la

p-value correspondante est inférieure à 0.05 et celle consistant à considérer qu'un gène est positif si la p-value ajustée par la méthode de Benjamini-Hochberg correspondante est inférieure à 0.05.

#### **Réponse**

A titre illustratif, on s'intéresse ci-après au gène dont les mesures d'expression sont dans la 520ème colonne du tableau des données d'expression (la p-value pour ce gène est au rang 100 si on classe toutes les p-values par ordre croissant) :

```
# Numéro du gène dont la p-value est au rang 100 (ordre croissant)
ord 100 = \text{order}(\text{pval})[100]
ord_100
```
[1] 520

Les commandes ci-dessus donnent la p-value pour ce gène et la p-value ajustée par la méthode de Benjamini-Hochberg :

```
pval[ord_100]
    520
0.00017
BHpval[ord_100]
   520
```
0.0034

## **Question 3**

En prenant l'exemple ci-dessus du gène de la colonne 520, donnez l'opération permettant d'obtenir la p-value ajustée par la methode de Benjamini-Hochberg à partir de la p-value.

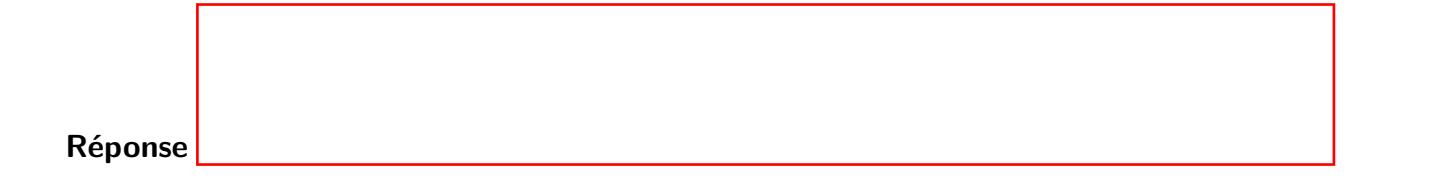

On choisit de considérer comme positifs les gènes dont la p-value stockée dans l'objet pval est inférieure ou égale à 0.00017.

#### **Question 4**

Combien obtient-on de gènes positifs ?

**Réponse**

#### **Question 5**

Quelle est la valeur estimée du taux de gènes faux positifs dans cette liste ?

**Réponse**

On construit maintenant une règle de sélection des gènes basée à la fois sur logFC et sur BHpval. Les points en rouge sur le graphique ci-après correspondent aux gènes sélectionnés :

```
plot(logFC,-log10(BHpval),xlab = "Contrast estimate",
    ylab = "-log10(pvalue)",main = "Volcano plot",cex = 0.6, pch = 19)points(logFC[(BHpval < 0.05)&(abs(logFC)>1)],
      -log10(BHpval)[(BHpval < 0.05)&(abs(logFC)>1)],
      cex = 0.6, pch = 19, col = "red")abline(h = -log10(0.05), col = "blue", lty = 2, lwd = 1.5)abline(v = c(-1,1), col="blue", lty=2, lwd=1.5)
```
# **Volcano plot**

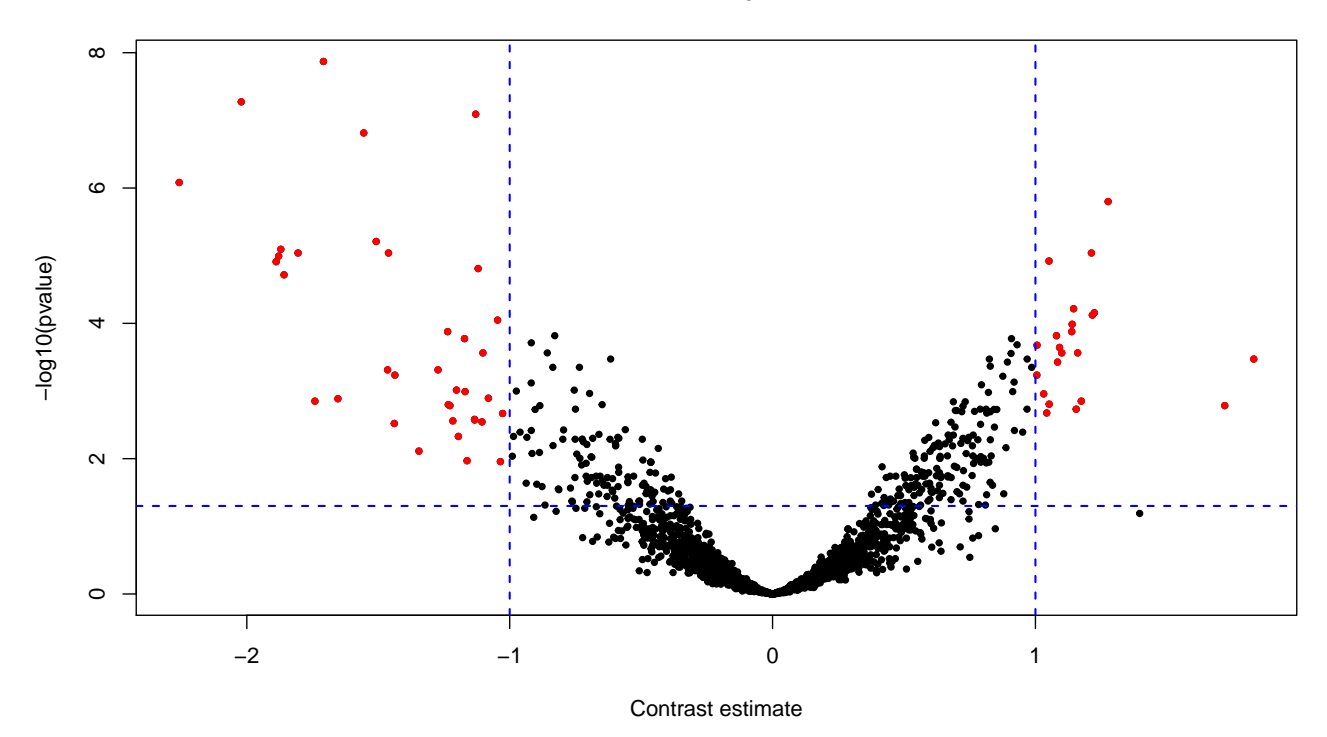

# **Question 6**

Expliquez la règle de sélection de gènes ci-dessus.

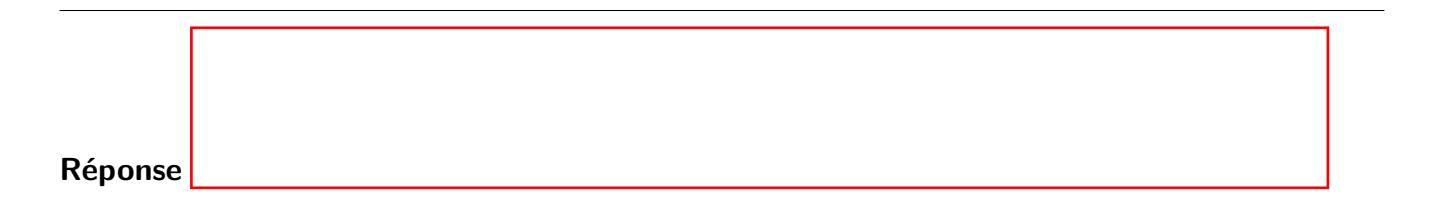

#### **Références**

Alon, U., Barkai, N., Notterman, D.A., Gish, K., Ybarra, S., Mack, D. & Levine, A.J. (1999). Broad patterns of gene expression revealed by clustering analysis of tumor and normal colon tissues probed by oligonucleotide arrays, Proc. Natl. Acad. Sci. USA, 96(12), 6745-6750.